Espace pédagogique de l'académie de Poitiers > Site du collège Pierre Mendès France > <https://etab.ac-poitiers.fr/coll-mendes-france-soyaux/spip.php?article92> - Auteur : Webmestre

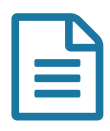

## ACCÉDER A PRONOTE POUR LES PARENTS

## **ACCÉDER A PRONOTE POUR LES PARENTS**

L'application Pronote permet de suivre la scolarité de chaque élève. Sont accessibles : cahier de texte, emploi du temps, notes, absences de vos enfants mais également au réseau du collège pour récupérer des travaux. Il vous suffit de cliquer sur le logo I-Cart , dans la rubrique "liens incontournables" en bas à droite de cette page, puis d'entrer les codes qui vous ont été remis.

Vous trouverez ci-dessous le tutoriel pour accéder à I-Cart.

**F** i-Cart (PDF de 49.5 ko)

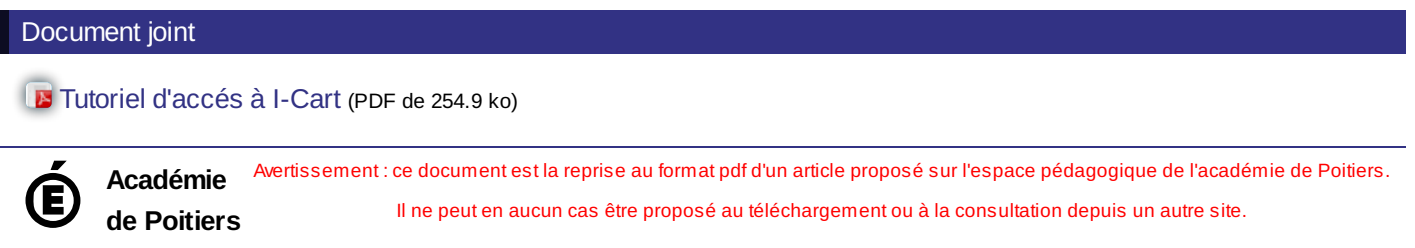